*DESIDOC Journal of Library & Information Technology*, Vol. 30, No. 4, July 2010, pp. 33-43 © 2010, DESIDOC

# **Websites of Central Universities in India: A Webometric Analysis**

B. Ramesh Babu\*, R. Jeyshankar\*\* and P. Nageswara Rao\*\*\*

*\*Department of Library and Information Science, University of Madras, Chennai-600 005 E-mail: beeraka52@yahoo.com*

*\*\*Department of Library and Information Science, Alagappa University, Karaikudi–630 003 E-mail: jeyshankar71@yahoo.com*

*\*\*\*Society for Electronic Transactions and Security (SETS), MGR Knowledge City, CIT Campus, Taramani, Chennai–600 113, E-mail: nageswar\_p77@rediffmail.com*

#### **ABSTRACT**

Webometrics is concerned with measuring aspects of the web: websites, web pages, parts of web pages, words in web pages, etc. This study examines 40 central universities websites in India. Investigates domain systems of the websites, analyses the number of webpages and link pages and calculates the simple web impact factor, self link web impact factor, external link web impact factor and revised web impact factor for Central universities in India and ranks the websites as per the WIF. It also develops a novel network diagram showing link structures between web nodes in webometric analysis. This study warns against taking the analogy between citation analysis and link analysis too far.

**Keywords**:Central universities India, world wide web, webometrics, search engines, link analysis, web impact factor

#### **1. INTRODUCTION**

In the face of a growing demand for education and fundamental changes in higher education in most countries, the increasing value gets the creative coordination of world universities on the basis of a constant exchange of experience between them. The easiest and the effective way to operational exchange of information is publication on the website. Enhancing a web policy expands the dialogue between the universities, contributes to the formation of new communications in the scientific community, and helps the realisation of innovative development. This would shed some light on the use of key communication medium and could lead to more effective academic use of the web. The World Wide Web (WWW) has now become one of the main sources of information on academic and research activities, and therefore is an excellent platform to test new methods of evaluating webometric activities.

A website is a collection of related web pages, images, videos or other digital assets that are addressed relative to a common Uniform Resource Locator (URL), often consisting of only the domain name, or the IP

address, and the root path ('/') in an Internet Protocolbased network. A website is hosted on at least one web server accessible via a network such as the Internet or a private local area network.

#### **2. CONCEPT OF WEBOMETRICS**

Since the mid 1990s, the nature and properties of the WWW have been increasingly investigated by applying modern informetric methodologies. The term webometrics is a coinage from two modern English words, "web" and "metric". The word web is a short of WWW. The Dictionary of Science define web as: a hypermedia system… that allows users to view and retrieve information from documents containing links". On the other hand, metrics has to do with counting or measurement. Webster's Comprehensive Dictionary of English Language defines metrics as: "the mathematical theory of measurement."

Webometrics is a quantitative study of web-related phenomena. The webometrics study could be applied to web with commercial search engines providing the raw data. Quantitative studies of the web have been named as webometrics by Almind and Ingwersen although the basic issue had been identified simultaneously by Larson who is also a pioneer with his early exploratory link structure analysis with the first pure informetrics analysis of the web. $1-2$ 

Bojorneborne defined webometrics as: "the study of the quantitative aspects of the construction and use of information resources, structures and technologies on the<br>web drawing on bibliometric and informetric web drawing on bibliometric and informetric approaches".3 This definition covers the construction side and usage side of the web, which embrace the following four main areas of webometrics study:

- (i) Web page content analysis.
- (ii) Weblink structure analysis (e.g., hyperlink, self link and external link).
- (iii) Web usage analysis ( e.g., exploiting log files for users searching and browsing behaviour).
- (iv) Web technology analysis (including search engine performance).

# **3. CENTRAL UNIVERSITIES IN INDIA**

The Government of India is responsible for arranging, allocating and distributing financial resources required by the University Grants Commission (UGC) for the establishment of central universities in India. Currently there are 41 central universities in India (Appendix 1). Improving the quality and access of higher education and research in India have become all the more important keeping in view the growing needs for qualified human resources in various sectors of the economy. Therefore, it can be hoped that there would be more central universities in India in the near future.

The Central Government has also been empowered by a Special Act of the Constitution to maintain a particular standard conducive to the educational health of the country. The Central Government lays special emphasis on research and development carried out in technical as well as other institutions.

Salient features of Central Universities in India are:

- The President of India acts as the 'Visitor' for all the Central Universities.
- The President has the power to nominate few members to the Executive Committee/Board of Management/Court/Selection Committees of the University in terms of the various statutes and provisions laid down in the University Act.
- The Ministry of Human Resources and Development (MHRD) assists the President of India in the appointment of Vice Chancellors, Court Nominees, and Selection Committee Nominees.

This study covers all the central universities listed in the Department of Higher Education websites in India<sup>4</sup>.

Table 1 depicts the year of establishment of 41 central universities in India. There was a phenomenal growth during 2001-2010; nearly 22 (53.66 per cent) central universities were established during this period. Banaras Hindu University was the first central university established in 1915. In the last 21 years, about 30 central

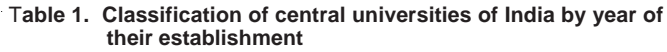

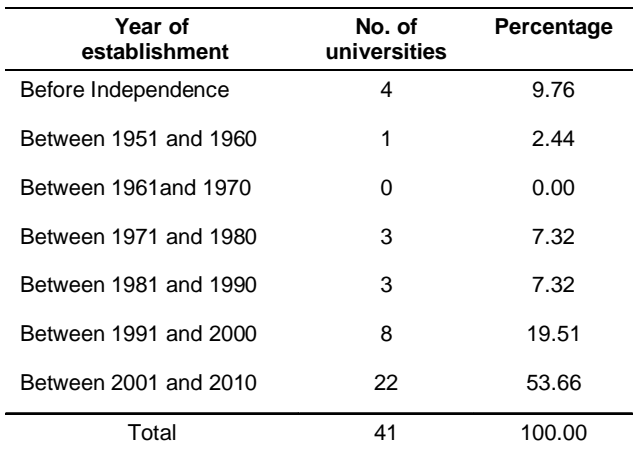

universities have been established, which reflects the growth of higher education in India.

The distribution of central universities in India is given in Table 2. Almost all the Indian States and Union Territories have established at least one central university. While Uttar Pradesh and Delhi have the maximum of four (9.76 per cent) central universities, Andhra Pradesh has three (7.32 per cent) followed by Assam, Bihar and Manipur with two and remaining 24 States with one central university each.

## **4. REVIEW OF RELATED LITERATURE**

Jeyshankar, Ramesh Babu, and Gopalakrishnan explained basic frame work and development of webometrics from librametrics, informetrics, bibliometrics, scientometrics and cybermetrics.<sup>5</sup>

Thelwall states that the earlier weblink studies have used the webpage as the primary indivisible source document for counting purposes.<sup>6</sup> He defined three alternative heuristics for the educational arena based upon the directory, the domain and the whole university site, and examined 108 UK university institutional websites. Noruzi investigated the Web Impact Factor (WIF) for the Iranian universities and introduced a new system of measurement.<sup>7</sup> Jeyshankar and Ramesh Babu examined websites of 45 universities in Tamil Nadu comprising 27 State universities and 18 private universities.<sup>8</sup> Their study identified the domain systems

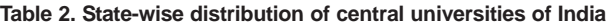

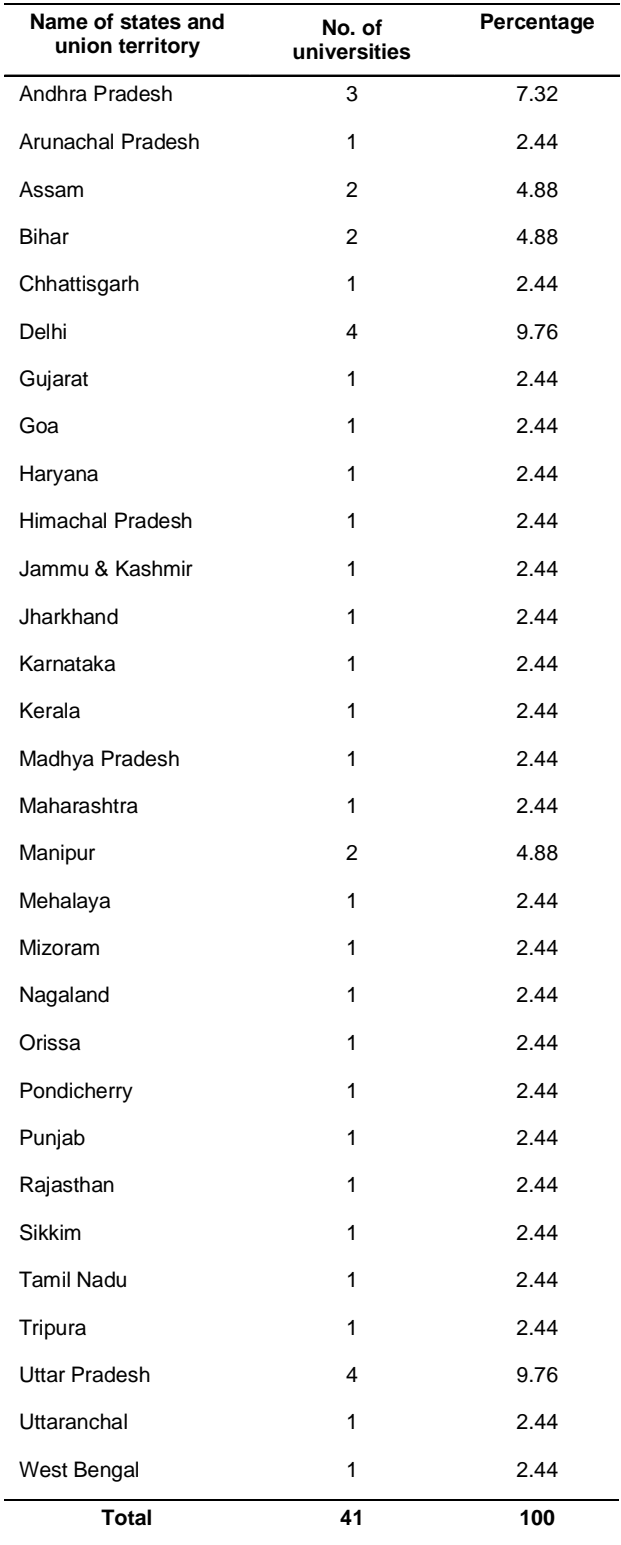

of the websites analysed the number of webpages, link pages and WIF, self link WIF of the university websites in Tamil Nadu, and ranked the websites as per the WIF. Mukherjee applied the webometric techniques to national political party's websites, and judged the popularity of

Internet measure whether internet can be used as a tool in Indian political context.<sup>9</sup> The results indicated that political parties in India are using Internet as one of the viable tools for campaigning and that Internet can be used as a supplementary tool for measuring popularity. Ramesh Babu, Jeyshankar and Nageswara Rao studied 34 State agricultural universities' websites in India.<sup>10</sup> They investigated domain systems of the websites, analysed the number of webpages and link pages, and calculated the simple WIF, self link WIF, external link WIF and revised WIF. They ranked the websites according to their WIF. They suggested that WIF can be calculated as a way of comparing the attractiveness of websites or domains on the web, and proposed a novel network diagram notation to fully appreciate and investigate link structures between web nodes. This study warns against taking the analogy between citation analysis and link analysis too far.

#### **5. OBJECTIVES**

The objectives of the study are:

- (i) To identify and classify the domain of central universities' websites in India.
- (ii) To find the number of webpages, number of link pages, number of self link pages, and external link pages of central universities' websites in India.
- (iii) To measure the simple WIF, self link WIF, external WIF and revised WIF of central universities' websites in India and rank them as per the WIF.
- (iv) To construct the link network of the Department of Educational websites in India.

## **6. HYPOTHESES**

The following are the hypotheses framed for this study:

- (i) A majority of the central universities in India have hosted websites on the Internet.
- (ii) The domain structures of websites of these universities in India are heterogeneous.
- (iii) Higher the number of webpages, smaller the link pages; and the greater the WIF, smaller the number of webpages.

## **7. SCOPE**

This study makes a webometric analysis of central universities' websites in India. There are 41 central universities in India. One Central University of Tamil Nadu do not have website. Therefore, this study examined the websites of 40 central universities in India. The study aimed at to establish a kind of academic ranking of these websites by measuring their WIF. The study of the ranking will help the reader to compare and identify central universities websites in India by their WIF.

# **8. METHODOLOGY**

The study used AltaVista (www.altavista.com) search engine for collecting data. Altavista advanced web queries was used to find the approximate number of pages in each website that links to one another. The Altavista query is based upon the lexicon of the domain names of webpage URLs. AltaVista has been used to search and collect data. The data collection method extensively makes use of four special keywords like domain, linkdomain, linkdomain AND, linkdomain AND NOT and linkdomain NOT. From AltaVista search engine, as surveyed by Thelwall  $(2002)^{11}$ , the four Boolean search statement methods were used to collect data for each agricultural university websites as:

*Domain:ugc.ac.in:* Extract the number of webpages at the website under www.icar.org.

*Linkdomain:ugc.ac.in:* Reveals the number of link webpages linking to the website under www.icar.org.

*Linkdomain (ugc.ac.in AND domain: ugc.ac.in):* It provides a complete report of number of webpages under www.icar.org; which provides hyperlinks to website www.icar.org. It is called self links pages (links from the same website).

*Linkdomain (ugc.ac.in AND NOT domain: ugc.ac.in):* It provides the report of number of pages not under www.icar.org. It is called external link pages.

*Linkdomain (ugc.ac.in NOT domain: ugc.ac.in):* Reveals the number of links incoming from other websites.

# **9. WEB IMPACT FACTOR**

Web impact factor is a part of the methodology in webometrics studies. The idea of measuring WIF as one of the quantitative indicators (or the average link frequencies) was developed by Ingwersen.12 WIF is a 'snapshot' of a search engine database at a specific time. Broadly, it is a measure of the extent to which it is linked to and recognised by other sites. The WIF is a form of measurement used to determine the relative standing of websites in particular fields, or a country, for instance, academic web sites in a country. The higher the WIF, the greater the perceived reputation of the website. The idea of applying revised WIF techniques to the web was proposed by Noruzi.13 According to them, WIF is defined as the ratio of links made to a website to the number of pages at the website. The WIF provides quantitative tools for ranking, evaluating, categorising, and comparing websites, and top-level domains and sub-domains. Four

types of links and WIF are formulated in the following way:

- The simple WIF: the ratio of all links to the number of pages.
- The self link WIF: the ratio of selflinks within the site to number of pages.
- The external WIF: the ratio of links made from external sites to the target site, to the number of pages at the site.
- The revised WIF: the ratio of links made incoming from other sites.

Table 3 reveals that nine types of 'domain extensions' were observed in this study. Almost one third of the university websites have '*.ac.in'* (47.5 per cent) extension, followed by '.org', '*nic.in'* (15 per cent) and (10 per cent) and *edu.in* and 'org' in extensions in three (7.5 per cent) universities each. This phenomenon explains that there is no homogeneity among the central universities websites.

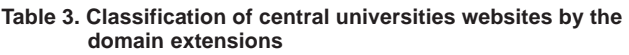

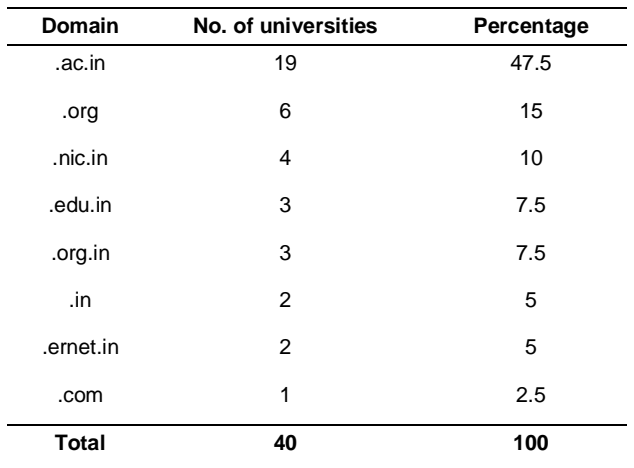

Table 4 illustrates the rank distribution of central universities in India according to their simple web impact factor (SWIF). Dividing the number of link pages (B) by number of webpages (A), the SWIF for each university has been calculated. Mizoram University occupies the first place with 262 link pages and 41 webpages with 6.39 SWIF. The second and third place goes to central university of Himachal Pradesh and Jawaharlal Nehru University, respectively. University of Delhi (12200) and Indira Gandhi National Open University (19100) have more number of webpages than the above three universities, but they are ranked 17th and 20th, respectively based on their SWIF.

The ranking of central universities in India is based on their Self Link Web Impact Factor as shown in theTable 5. Central university of Orissa occupies the first place with 14 self link pages and 18 webpages with 0.78

| Name of the university                                 | NWP (A) | <b>LWP</b><br>(B) | <b>SWIF</b><br>(B/A) | Ranked by<br><b>SWIF</b> |
|--------------------------------------------------------|---------|-------------------|----------------------|--------------------------|
| <b>Mizoram University</b>                              | 41      | 262               | 6.39                 | 1                        |
| Central University of Himachal Pradesh                 | 320     | 1430              | 4.47                 | 2                        |
| Jawaharlal Nehru University                            | 3150    | 12700             | 4.03                 | 3                        |
| Central University of Kerala                           | 12      | 48                | 4.00                 | 4                        |
| <b>Assam University</b>                                | 245     | 967               | 3.95                 | 5                        |
| Aligarh Muslim University                              | 826     | 2790              | 3.38                 | 6                        |
| Central University of Jharkhand                        | 9       | 27                | 3.00                 | 7                        |
| University of Hyderabad                                | 2200    | 6420              | 2.92                 | 8                        |
| <b>Manipur University</b>                              | 236     | 685               | 2.90                 | 9                        |
| Central University of Bihar                            | 21      | 54                | 2.57                 | 10                       |
| Hemawati Nandan Bahuguna Garhwal University            | 24      | 56                | 2.33                 | 11                       |
| <b>Nagaland University</b>                             | 94      | 180               | 1.91                 | 12                       |
| North Eastern Hill University                          | 1110    | 2120              | 1.91                 | 12                       |
| Visva Bharati University                               | 1300    | 2460              | 1.89                 | 13                       |
| Central University of Punjab                           | 32      | 59                | 1.84                 | 14                       |
| Guru Ghasidas University                               | 222     | 406               | 1.83                 | 15                       |
| Central University of Goa                              | 498     | 908               | 1.82                 | 16                       |
| Mahatma Gandhi Antarrashtriya Hindi<br>Vishwavidyalaya | 249     | 440               | 1.77                 | 17                       |
| University of Delhi                                    | 12200   | 21200             | 1.74                 | 18                       |
| Central University of Gujarat                          | 11      | 19                | 1.73                 | 19                       |
| <b>Tripura University</b>                              | 275     | 446               | 1.62                 | 20                       |
| Indira Gandhi National Open University                 | 19100   | 29500             | 1.54                 | 21                       |
| Central University of Haryana                          | 6       | 9                 | 1.50                 | 22                       |
| Rajiv Gandhi University                                | 150     | 212               | 1.41                 | 23                       |
| <b>Central Agricultural University</b>                 | 48      | 66                | 1.38                 | 24                       |
| English and Foreign Languages University               | 295     | 381               | 1.29                 | 25                       |
| <b>Banaras Hindu University</b>                        | 8450    | 10900             | 1.29                 | 25                       |
| University of Allahabad                                | 525     | 634               | 1.21                 | 26                       |
| Maulana Azad National Urdu University                  | 788     | 922               | 1.17                 | 27                       |
| University of Sagar                                    | 826     | 939               | 1.14                 | 28                       |
| Jamia Millia Islamia                                   | 1640    | 1860              | 1.13                 | 29                       |
| Central University of Karnataka                        | 9       | 9                 | 1.00                 | 30                       |
| Pondicherry University                                 | 1990    | 1780              | 0.89                 | 31                       |
| <b>Tezpur University</b>                               | 3040    | 2290              | 0.75                 | 32                       |
| Central University of Rajasthan                        | 19      | 14                | 0.74                 | 33                       |
| Central University of Orissa                           | 18      | 13                | 0.72                 | 34                       |
| Patna University                                       | 659     | 406               | 0.62                 | 35                       |
| <b>Sikkim University</b>                               | 132     | 70                | 0.53                 | 36                       |
| Central University of Jammu & Kashmir                  | 32      | 13                | 0.41                 | 37                       |
| Babasaheb Bhimrao Ambedkar University                  | 689     | 243               | 0.35                 | 38                       |

**Table 4. Simple web impact factor for central universities of India**

*NWP = No. of webpages; LWP = No. of linked webpages; SWIF = Simple web impact factor*

| Name of the university                                 | NWP (A) | SLWP (C)       | SLWIF(C/A) | Ranked by<br><b>SLWIF</b> |
|--------------------------------------------------------|---------|----------------|------------|---------------------------|
| Central University of Orissa                           | 18      | 14             | 0.78       | 1                         |
| Central University of Haryana                          | 6       | 4              | 0.67       | 2                         |
| Central University of Jharkhand                        | 9       | 5              | 0.56       | 3                         |
| Central University of Goa                              | 498     | 182            | 0.37       | 4                         |
| Sikkim University                                      | 132     | 45             | 0.34       | 5                         |
| English and Foreign Languages University               | 295     | 61             | 0.21       | 6                         |
| Patna University                                       | 659     | 108            | 0.16       | 7                         |
| Indira Gandhi National Open University                 | 19100   | 2940           | 0.15       | 8                         |
| <b>Central Agricultural University</b>                 | 48      | 6              | 0.13       | 9                         |
| University of Sagar                                    | 826     | 100            | 0.12       | 10                        |
| Jawaharlal Nehru University                            | 3150    | 371            | 0.12       | 10                        |
| <b>Mizoram University</b>                              | 41      | 5              | 0.12       | 10                        |
| Central University of Bihar                            | 21      | 2              | 0.10       | 11                        |
| <b>Assam University</b>                                | 245     | 22             | 0.09       | 12                        |
| Central University of Gujarat                          | 11      | 1              | 0.09       | 12                        |
| <b>Tezpur University</b>                               | 3040    | 261            | 0.09       | 12                        |
| Central University of Kerala                           | 12      | 1              | 0.08       | 13                        |
| Maulana Azad National Urdu University                  | 788     | 62             | 0.08       | 13                        |
| <b>Nagaland University</b>                             | 94      | $\overline{7}$ | 0.07       | 14                        |
| North Eastern Hill University                          | 1110    | 73             | 0.07       | 14                        |
| <b>Tripura University</b>                              | 275     | 20             | 0.07       | 14                        |
| Visva - Bharati University                             | 1300    | 95             | 0.07       | 14                        |
| Central University of Punjab                           | 32      | 2              | 0.06       | 15                        |
| <b>Banaras Hindu University</b>                        | 8450    | 473            | 0.06       | 15                        |
| Pondicherry University                                 | 1990    | 97             | 0.05       | 16                        |
| Central University of Himachal Pradesh                 | 320     | 13             | 0.04       | 17                        |
| <b>Manipur University</b>                              | 236     | 10             | 0.04       | 17                        |
| University of Allahabad                                | 525     | 19             | 0.04       | 17                        |
| Hemawati Nandan Bahuguna Garhwal<br>University         | 24      | 1              | 0.04       | 17                        |
| Mahatma Gandhi Antarrashtriya Hindi<br>Vishwavidyalaya | 249     | 10             | 0.04       | 17                        |
| University of Delhi                                    | 12200   | 3750           | 0.03       | 18                        |
| Aligarh Muslim University                              | 826     | 24             | 0.03       | 18                        |
| Jamia Millia Islamia                                   | 1640    | 47             | 0.03       | 18                        |
| University of Hyderabad                                | 2200    | 70             | 0.03       | 18                        |
| Guru Ghasidas University                               | 222     | 5              | 0.02       | 19                        |
| Babasaheb Bhimrao Ambedkar University                  | 689     | 7              | 0.01       | 20                        |
| Rajiv Gandhi University                                | 150     | 1              | 0.01       | 20                        |
| Central University of Jammu & Kashmir                  | 32      | 0              | 0.00       | 21                        |
| Central University of Rajasthan                        | 19      | 0              | 0.00       | 21                        |
| Central University of Karnataka                        | 9       | 0              | 0.00       | 21                        |

**Table 5. Self-link web impact factor for central universities of India**

SLWIF. Central university of Haryana and central university of Jharkhand are ranked at 2nd and 3rd places with SLWIF of 0.67 and 0.56, respectively. Though Indira Gandhi National Open University has more number of webpages than all the other universities, it occupies the 7th position because the number of self link pages is very less compared to its web pages, and its SLWIF is 0.15. Further, University of Sagar, Jawaharlal Nehru University and Mizoram University share the 9th position with SLWIF as 0.12. The central university of Jammu and Kashmir, central university of Rajasthan, and central university of Karnataka do have link pages. Table 6 shows the rank

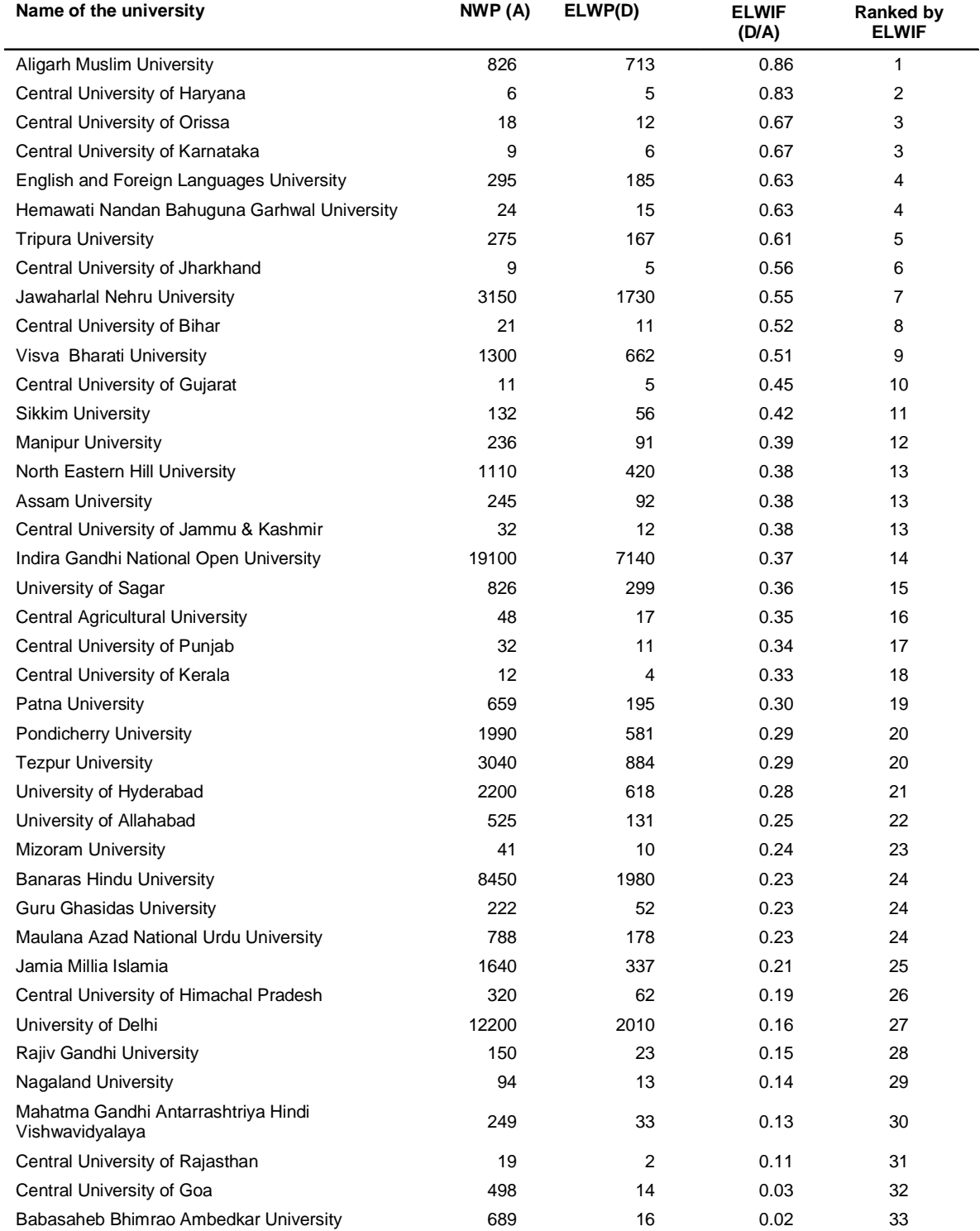

#### **Table 6. External link web impact factor for central universities of India**

distribution of central universities in India according to their external link WIF (ELWIF). Aligarh Muslim University occupies the Ist place with 826 webpages, 713 link pages and with ELWIF 0.86. Central university of Haryana is in the 2nd position with ELWIF 0.83. Central university of Orissa and central university of Karnataka were ranked 3rd with ELWIF 0.67 each. English and Foreign

Languages University and Hemavathi Nandhan Bahuguna Garhwal University are positioned at the 4th place with the ELWIF 0.63 each. The data in Table 7 exhibits the rank distribution of central universities in India according to their revised web impact factor (RWIF). Central University of Haryana ranked Ist with 6 webpages, 4 inlink pages and RWIF 0.67. Central

| Name of the university                              | <b>NWP</b><br>(A) | <b>ILWP</b><br>(E) | <b>RWIF</b><br>(E/A) | Ranked by<br><b>ELWIF</b> |
|-----------------------------------------------------|-------------------|--------------------|----------------------|---------------------------|
| Central University of Haryana                       | 6                 | 4                  | 0.67                 | 1                         |
| Central University of Jharkhand                     | 9                 | 5                  | 0.56                 | 2                         |
| <b>Sikkim University</b>                            | 132               | 44                 | 0.33                 | 3                         |
| University of Sagar                                 | 826               | 252                | 0.31                 | 4                         |
| English and Foreign Languages University            | 295               | 62                 | 0.21                 | 5                         |
| Indira Gandhi National Open University              | 19100             | 3000               | 0.16                 | 6                         |
| Patna University                                    | 659               | 107                | 0.16                 | 6                         |
| <b>Mizoram University</b>                           | 41                | 6                  | 0.15                 | 7                         |
| <b>Central Agricultural University</b>              | 48                | 6                  | 0.13                 | 8                         |
| Jawaharlal Nehru University                         | 3150              | 375                | 0.12                 | 9                         |
| Central University of Bihar                         | 21                | 2                  | 0.10                 | 10                        |
| Maulana Azad National Urdu University               | 788               | 82                 | 0.10                 | 10                        |
| Assam University                                    | 245               | 22                 | 0.09                 | 11                        |
| Central University of Gujarat                       | 11                | 1                  | 0.09                 | 11                        |
| <b>Nagaland University</b>                          | 94                | 8                  | 0.09                 | 11                        |
| <b>Tezpur University</b>                            | 3040              | 274                | 0.09                 | 11                        |
| Central University of Kerala                        | 12                | 1                  | 0.08                 | 12                        |
| <b>Tripura University</b>                           | 275               | 21                 | 0.08                 | 12                        |
| North Eastern Hill University                       | 1110              | 73                 | 0.07                 | 13                        |
| Visva Bharati University                            | 1300              | 95                 | 0.07                 | 13                        |
| Central University of Orissa                        | 18                | 1                  | 0.06                 | 14                        |
| Central University of Punjab                        | 32                | 2                  | 0.06                 | 14                        |
| <b>Banaras Hindu University</b>                     | 8450              | 490                | 0.06                 | 14                        |
| <b>Manipur University</b>                           | 236               | 11                 | 0.05                 | 15                        |
| Mahatma Gandhi Antarrashtriya Hindi Vishwavidyalaya | 249               | 12                 | 0.05                 | 15                        |
| <b>Pondicherry University</b>                       | 1990              | 100                | 0.05                 | 15                        |
| Central University of Himachal Pradesh              | 320               | 14                 | 0.04                 | 16                        |
| University of Allahabad                             | 525               | 19                 | 0.04                 | 16                        |
| Hemawati Nandan Bahuguna Garhwal University         | 24                | 1                  | 0.04                 | 16                        |
| <b>Aligarh Muslim University</b>                    | 826               | 26                 | 0.03                 | 17                        |
| University of Delhi                                 | 12200             | 391                | 0.03                 | 17                        |
| <b>Guru Ghasidas University</b>                     | 222               | 7                  | 0.03                 | 17                        |
| University of Hyderabad                             | 2200              | 72                 | 0.03                 | 17                        |
| Central University of Goa                           | 498               | 15                 | 0.03                 | 17                        |
| Jamia Millia Islamia                                | 1640              | 40                 | 0.02                 | 18                        |
| Babasaheb Bhimrao Ambedkar University               | 689               | 7                  | 0.01                 | 19                        |
| Rajiv Gandhi University                             | 150               | 1                  | 0.01                 | 19                        |
| Central University of Jammu & Kashmir               | 32                | 0                  | 0.00                 | 20                        |
| Central University of Rajasthan                     | 19                | 0                  | 0.00                 | 20                        |
| Central University of Karnataka                     | 9                 | 0                  | 0.00                 | 20                        |

**Table 7. Revised link web impact factor for central universities of India**

university of Jharkhand and Sikkim University occupied 2nd and 3rd positions with the RWIF 0.56 and 0.33, respectively. Figure 1 reveals the visual map demonstration links (only site links were mapped) Department of Education in India further indicates that it has close links with some central universities/other universities, government departments, international organisations, information sources of websites, etc.14 It has also developed links with Google, Geocites, Wikipedia, etc.

#### **10. CONCLUSION**

Link analysis of the websites of central universities in India is an unexplored area of webometric research. This study gives a fair idea about the information provided by

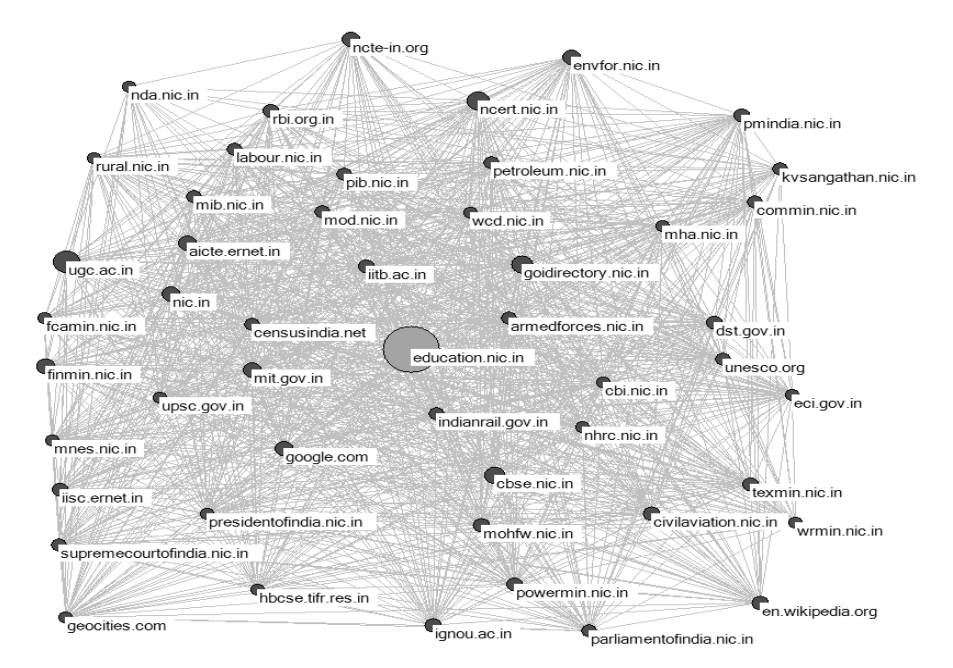

**Figure 1. Link network diagram: Links between two or more websites by MHRD in India.**

the websites of the 40 central universities of India. These findings open the door to further studies of other new areas of the web and for longitudinal studies to chart the changing nature of the way in which communities use the Internet.

## **REFERENCES**

- 1. Almind, Thomas & Ingwersen, Peter. Informetric analysis on the world wide web: Methodological approaches to 'webometrics'. *Journal of Documentation,* 1997, **53**(4), 404-26.
- 2. Larson Ray, R. 'Bibliometrics of the world wide web: A exploratory analysis of the intellectual structure of cyberspace'. *In* Global complexity: Information, chaos, and control, edited by Steve Hardin. *In* Proceedings of the 58th ASIS Annual meeting, Baltimore, Maryland. Learned Information Inc./ASIS, Medford, NJ, 1996. pp. 71-78. http://dlist.sir.arizo na.ed u/71/ (accessed on 9 January, 2010).
- 3. Björneborne, Lennart & Ingwersen, Peter. Toward a basic framework for webometrics. *J. Ameri. Soc. Inform. Sci. Technol.*, 2004, **55**(4), 1216–27.
- 4. Jeyshankar, R. Ramesh Babu, B. & Gopalakrishnan, S. Basic frame work of webometric study: A study. *KELPRO Bulletin*, 2009, **13**(1), 41-48.
- 5. http://www.education.nic.in/
- 6. Thelwall, Mike. Conceptualising documentation on the web: An evaluation of different heuristic–based

models for counting links between university websites. *J. Ameri. Soc. Inform. Sci. Technol.,* 2002*,* **53**(12), 995-1005.

- 7. Noruzi, Alireza. Web impact factors for Iranian Universities. *Webology,* 2005, **2**(1). http://www.webol ogy.ir/2005/v2n1/a11.html (Accessed on 15 January 2010).
- 8. Jeyshankar, R. & Ramesh Babu, B. Websites of universities in Tamil Nadu: A webometric study. *Annals Library of Information Studies*, 2009, **56**(2), 69-79.
- 9. Mukherjee, Bhaskar. Link Analysis of Indian Political Parties' websites: A temporal sites in India, *Indian Journal Agri. Lib. Inform. Serv.*, 2009, **25**( 1), 1-14.
- 10. Ramesh Babu, B.; Jeyshankar, R. & Nageswara Rao, P. Measuring the web impact factor of state Agricultural Universities websites in India, *Indian Journal Agri. Lib. Inform. Serv.*, 2009, **25**( 1), 1-14.
- 11. Thelwall, Mike. The top 100 linked pages on UK university websites interlinking. ion of web impact factors. *Journal of Documentation*, 1998, **54**(2), 236-43.
- 13. Noruzi, Alireza. The web impact factor: a critical review. *The Electronic Library*, 2006, **24**(4), 490- 500.
- 14. LEXIURL searcher web analysis software. http:// lexiurl.wlv.ac.uk (accessed on 18 January 2010).

#### **About the Authors**

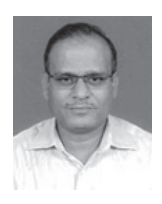

**Dr B. Ramesh Babu** is Professor in the Department of Information Science, University of Madras. He has been awarded Dr S.R. Ranganathan Memorial Gold Medal from the University of Mysore for the First Rank in MLib; Commonwealth Fellowship for Post-Doctoral research for the year 1999/2000 and has worked on Web OPACs in the UK Academic Libraries at the Department of Information Science, Loughborough University, UK. He has also been awarded CD Sharma Best Paper Award by the Indian Library Association for the Year 1999 and READIT 2001 Best Paper Award by the IIT, Madras, IGCAR and MALA at the National Conferences, and Prof. Parvathaneni Gangadhara Rao Memorial Award by Sri Potti Sriramulu Telugu Univesity, Hyderabad for the year 2007. He has published more than 200 research papers in Indian and foreign journals, festschrifts and national and international seminars/ workshops on various aspects of LIS. He is a Member of Editorial Board of a few journals and referee for many reputed journals. Dr Babu has organised a number of workshops, seminars and conferences. He is a Resource person in various Distance Education Institutes and prepared course materials and delivered lectures.

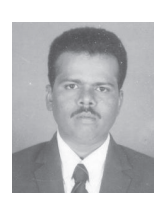

**Shri R. Jeyshankar** is working as Assistant Professor, in the Department of Library and Information Science, Alagappa University, Karaikudi, Tamil Nadu. Earlier, he served as Librarian in S.R.M. Arts and Science College in Chennai. He has published about a dozen articles in the refereed journals. He has also presented and attended about 24 national and international conferences, seminars, workshops and symposia. His areas of specialisation include webometrics, scientometrics, user studies and digital libraries.

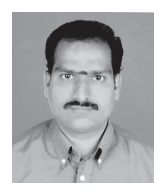

**Dr P. Nageswara Rao** is working as Librarian at the Society for Electronic Transactions and Security, Chennai. Earlier, he served as Librarian, Tagore Arts College, Chennai. He has published about 20 papers in journals, festschrifts and conference proceedings, and attended about 15 conferences, seminars and workshops. His areas of interest include user studies, library surveys, ICT application, etc.

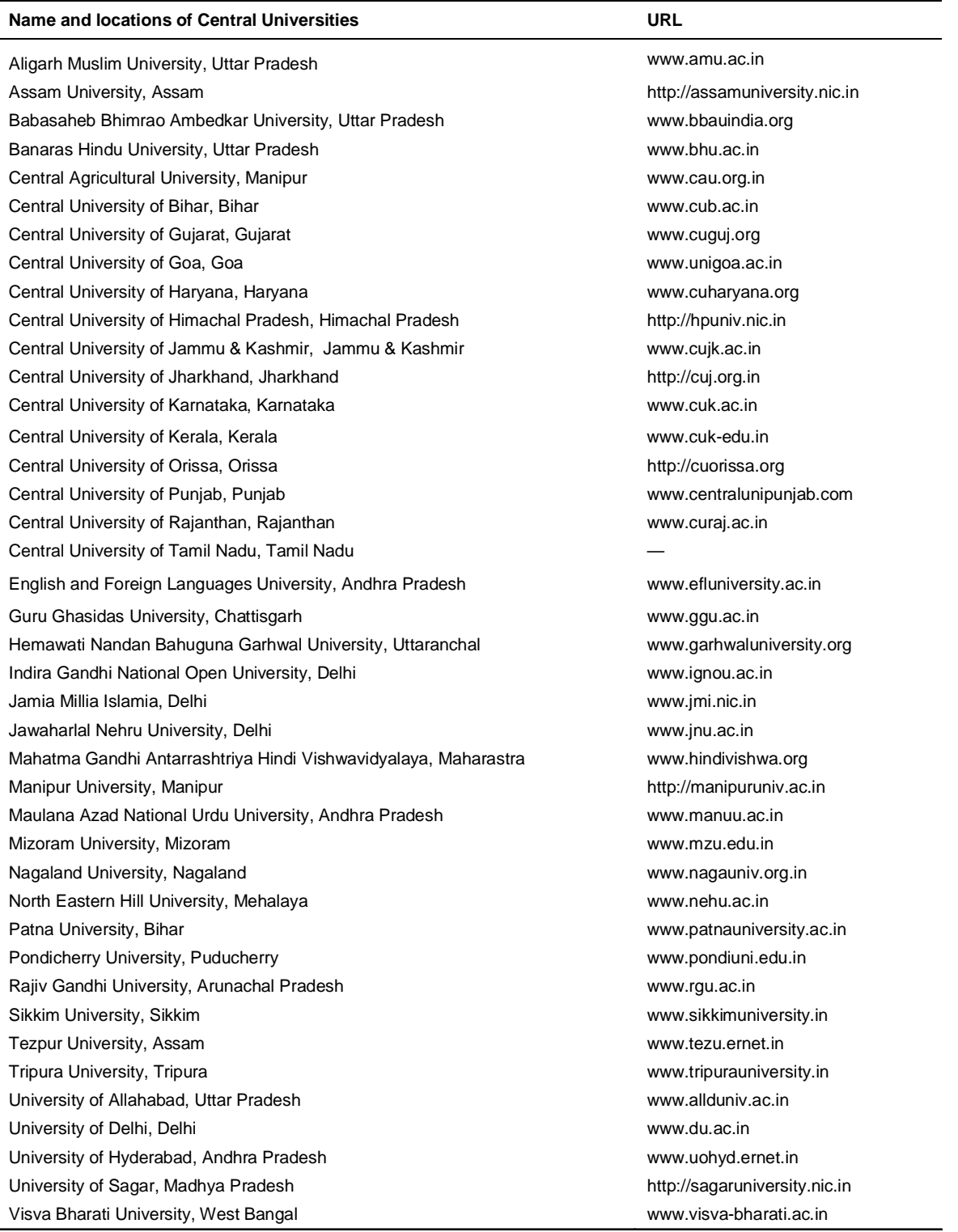

# **List of Central Universities in India and their URL**